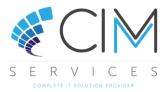

## Nominal – Brought Forward Figures on my Profit and Loss Nominal Codes

## Sage 50

During the Year End routine, any balances on the profit and loss nominal codes relating to the current financial year are transferred to the profit and loss nominal code, 3200 by default. The balances on the balance sheet nominal codes are not affected. If, after running the Year End routine, you have any brought forward balances appearing on profit and loss nominal codes, you should check, and if necessary correct these before entering any further transactions.

The balances may be caused by any of the following:

- A profit and loss nominal code is missing from your Chart of Accounts layout
- You have entered a transaction dated in the previous year after running the Year End option
- The Clear Audit Trail option has been run up to, and including, a date in the new financial year before the Year End option has been run
- The Year End journals have been processed with a date in the new financial year
- After running the Year End option, a transaction dated in the previous year has been deleted

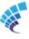